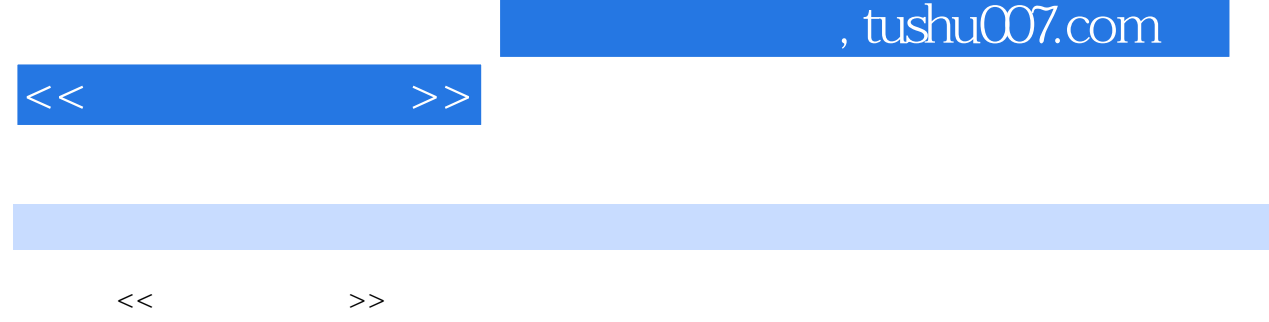

- 13 ISBN 9787502761769
- 10 ISBN 7502761764

出版时间:2005-4

页数:69

字数:105000

extended by PDF and the PDF

更多资源请访问:http://www.tushu007.com

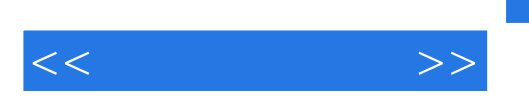

14<br>Word 主要内容有:初识Word、编辑文档、文字块操作、设置文字格式、设置段落格式、添加艺术字和自选

 $\kappa$ :

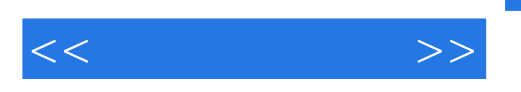

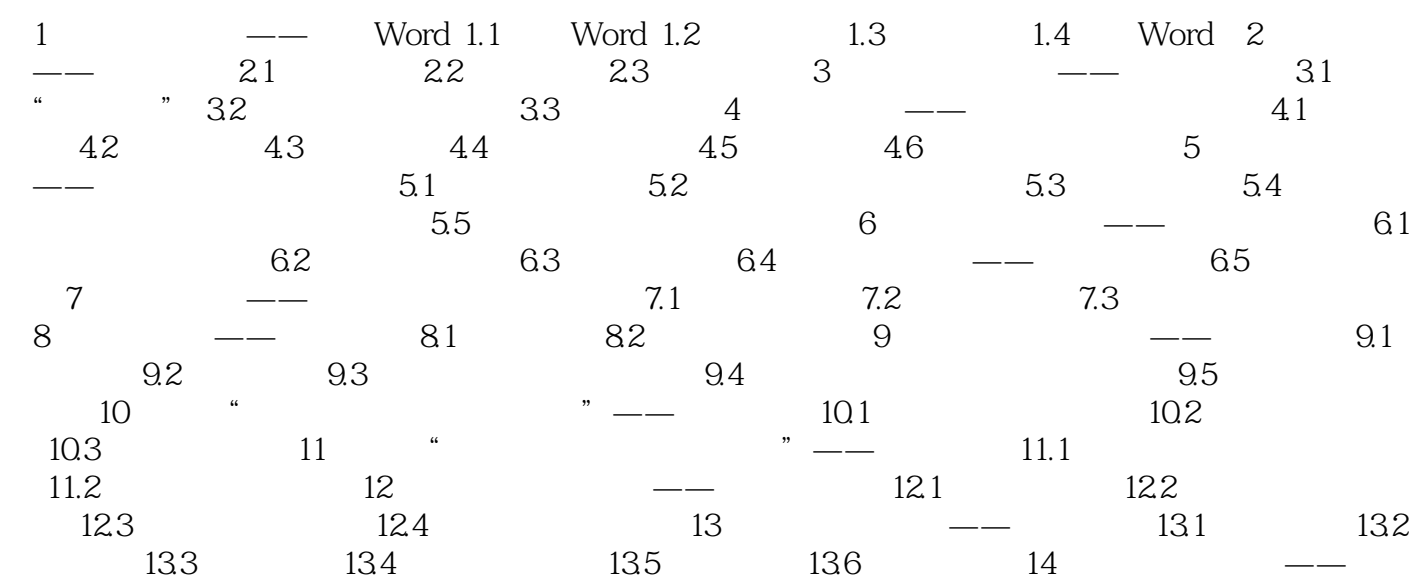

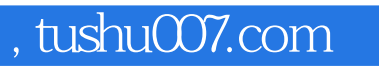

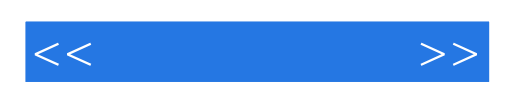

本站所提供下载的PDF图书仅提供预览和简介,请支持正版图书。

更多资源请访问:http://www.tushu007.com